**OBJECTIFS** : L'objectif de ce TP est d'appliquer ce qui a été vu en cours sur le chapitre des fichiers.

## 1. *Lecture sur un fichier plus volumineux* :

 Télécharger le fichier *tp10.zip* à partir de *nsibranly.fr* et décompresser le fichier *world\_nsi.txt* **dans votre répertoire** de travail.

<sup>→</sup> Ce fichier *world* nsi.txt contient 150 000 lignes correspondants à tous les élèves de *Nsi* de notre planète. Jeter un coup d'œil dans ce fichier pour vérifier que les données y sont écrites dans le même format que dans le fichier *exercice\_1.txt*. Utiliser votre code pour déterminer la moyenne de ces notes et les nom et prénom de l'élève dont la note est la plus proche de la moyenne.

```
>>> (executing file "exercice 3.py")
Le résultat de l'exécution 
 sera normalement : 
                        La moyenne est de : 10.04
                        EZZAKI winnie a comme note :
                                                            10.04
    # Fonctions
    def lecture(nom) :
            Lit le fichier dont le nom est en argument.
            Retourne une liste double
        f = open(nom, "r", encoding='utf8')lst = []c = f.readline()while c := "" ::Corrigé possiblec = c[:-1]
            l = c.split(",")lst.append(l)c = f.readline()f.close()return lst
    def moyenne(liste) :
            Renvoie la moyenne des notes des élèves
            enregistrés dans la liste qui est en
            arqument.
        i in a
        \text{tot} = 0for i in range(1, len(liste)) :
            tot = tot + float(liste[i][2])moy = tot / (len(liste)-1)return moy
```
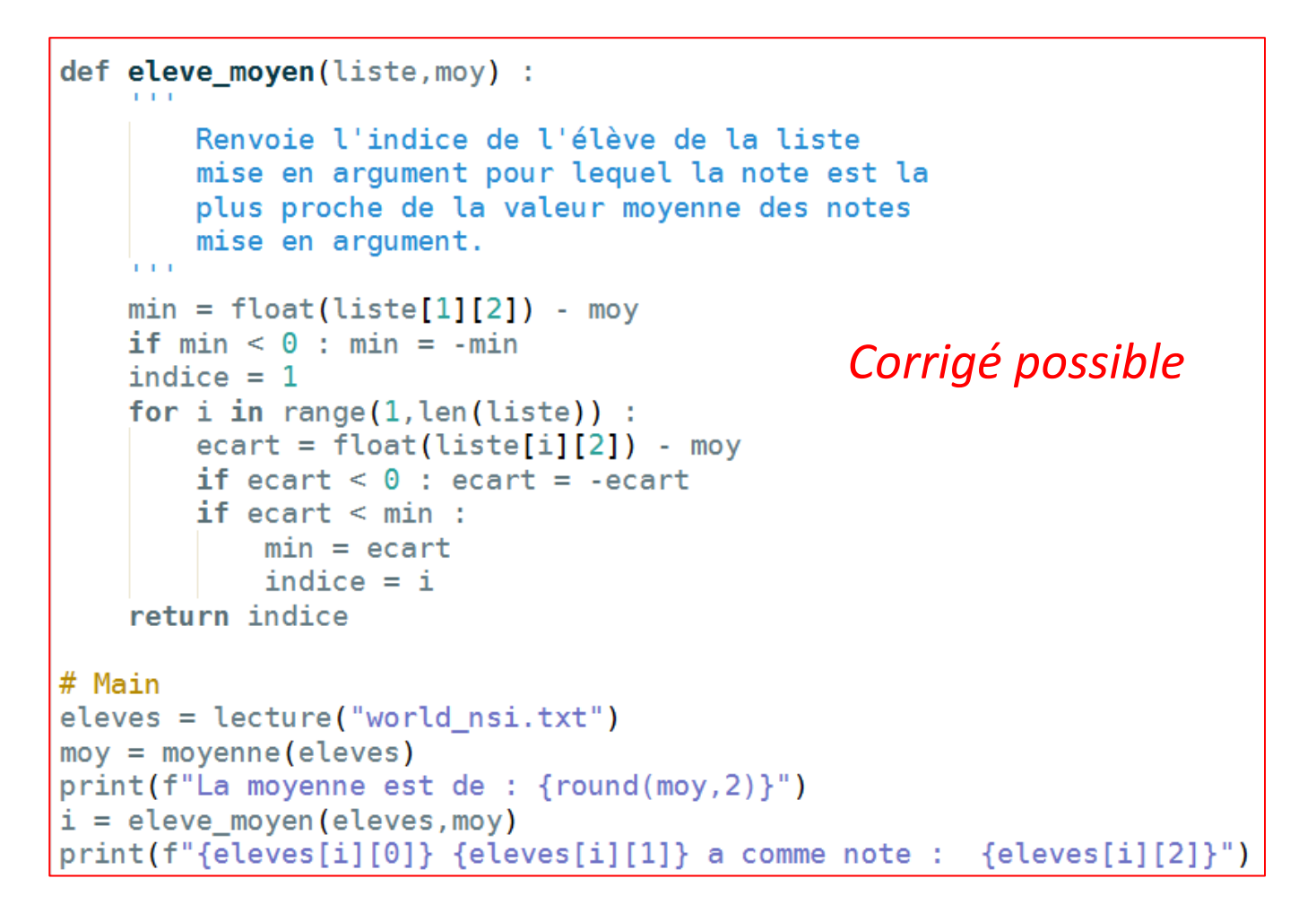

## 2. Traitement d'un fichier .csv téléchargé sur un data public. :

 $\Rightarrow$  Aller sur le site github :<https://github.com/fivethirtyeight/data> qui propose des datas U.S. originaux.

Aller dans la catégorie **et copier le fichier**  $\Box$  US\_births\_2000-2014\_SSA.csv en cliquant sur

pour ensuite copier l'ensemble de la page (ctrl A , puis ctrl C) dans un fichier texte que vous nommerez *naissance.txt*

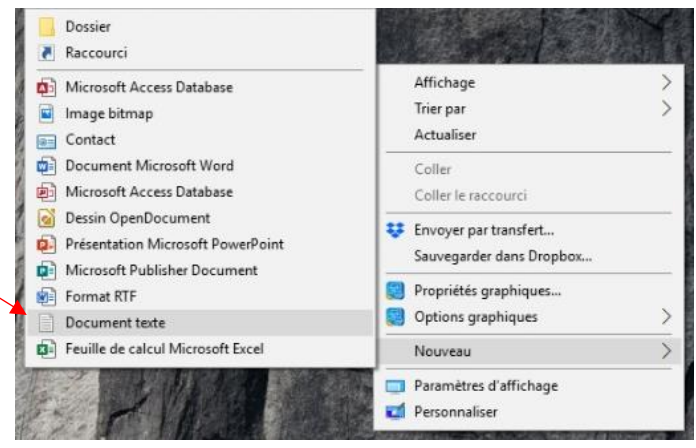

Ce fichier contient pour chacune des années entre 2000 et 2014, pour chaque mois de l'année et jour du mois, le nombre de naissance aux U.S.A. On trouve aussi sur chacune

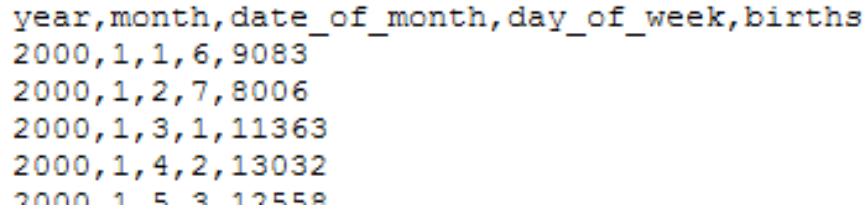

Tp10\_fichiersCorrige.docx page 2 / 4

Raw

des lignes, juste avant le nombre de naissance, le jour de la semaine : 1 pour lundi, 2 pour mardi, …. et 7 pour dimanche.

 $\Rightarrow$  Créer un code composé du programme principal suivant :

```
# Main
naissance = lecture("naissance.txt")n total = total(naissance)
print(f"Il y a eu {n total} naissances aux U.S. entre 2000 et 2014")
pourcentage = stat(naissance, "mardi", n total)print(round(pourcentage, 1), " % des naissances, c'était le mardi")
```
A l'exécution il doit donner dans le shell :

```
>>> (executing file "exercice 4.py")
Il y a eu 62176233 naissances aux U.S. entre 2000 et 2014
16.5 % des naissances, c'était le mardi
```
Ce code sera enregistré sous le nom *exercice\_4.py* .

```
# Fonctions
def lecture(nom) :
        Lit le fichier dont le nom est en argument
        Retourne une liste double
    1 - 1 = 1f = open(nom, "r", encoding='utf8')lst = []Corrigé possiblec = f.readline()c = f.readline()while c := "":
        c = c[-1]l = c.split(",")lst.append(l)c = f.readline()f.close()
    return lst
```
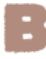

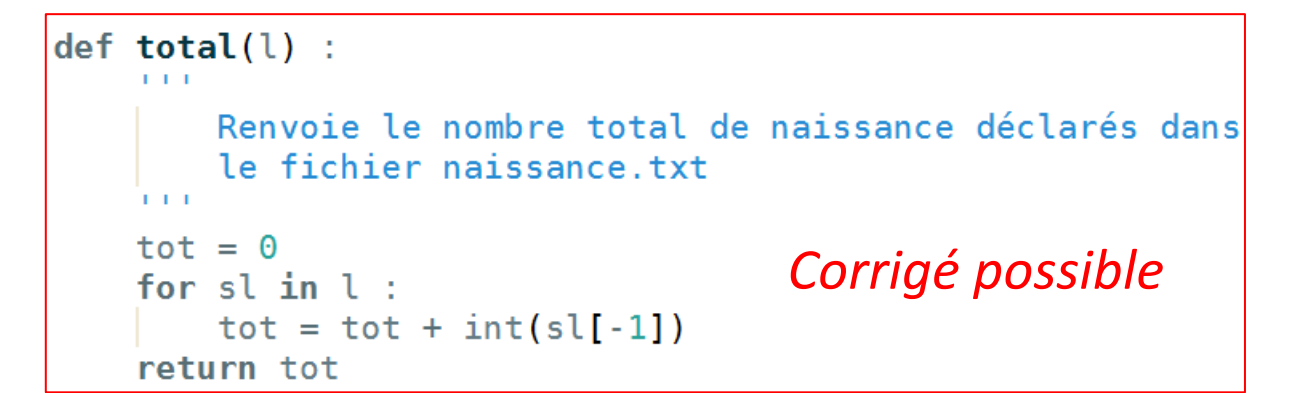

```
def stat(l, jour, total) :
        Renvoie le pourcentage de naissances ayant eu lieu
        sur un jour donné de la semaine, par rapport au nombre
        total de naissances.
    in in
    s = ["lundi","mardi","mercredi","jeudi","vendredi","samedi","dimanche"]
    n = 0for sl in l :
        i = int(s1[3])if s[i-1] == jour :
           n = n + int(s1[-1])Corrigé possiblereturn n*100/total
# Main
naissance = lecture("naissance.txt")n_{\text{total}} = \text{total}(\text{naissance})print(f"Il y a eu {n total} naissances aux U.S. entre 2000 et 2014")
pourcentage = stat(naissance,"mardi",n_total)
print(round(pourcentage, 1), "% des naissances, c'était le mardi")
```
÷